# **July 8, 2008: Technical Whitepapers, IBM Redbooks Publications, Documentation, Internal & External Collaterals covering aspects of the SAP on DB2 for z/OS / System z Solution**

### **What's New**

Several IBM® documents, especially related to DB2® 9 for z/OS® have been added. All new or recently updated documentation is marked by a yellow star.

Note: Starting with SAP Web Application Server 6.40 (SAP NetWeaver 2004s), SAP maintains the Planning Guide for DB2 on z/OS as an SAP document entitled SAP Planning Guide for SAP NetWeaver on IBM DB2 for z/OS.

You may also view the SAP Community Network at <https://www.sdn.sap.com/irj/sdn/db2>

Under "SAP on DB2 for z/OS Knowledge Center" you can find and link to "SAP Information Sources" with a summary and links of SAP documentation and information. Please note that some of the pages require access to the SAP Service Marketplace.

You can find links for example to IBM product documentation, IBM Redbooks® publications, or the Technical Sales Library.

# **IBM Technical Whitepapers and Technotes** can be found at

<http://www.ibm.com/support/techdocs> Following are some examples interesting for the SAP on DB2 for z/OS solution:

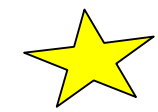

- Tuning SAP on DB2 for z/OS on System z, WP100287, revised July 03, 2008. <http://www.ibm.com/support/techdocs/atsmastr.nsf/WebIndex/WP100287> Performance analysis and tuning guide for SAP on DB2 UDB for OS/390 and z/OS. The paper describes how to analyze performance indicators for SAP with DB2, and it contains examples of typical problems and processes used to analyze them.
	- $\circ$  Version 1.1 (2003) contains examples and processes that can be used with older versions (e.g. 4.x) of SAP R/3 and DB2 V7
	- o Version 2.0 (2008) contains new examples and processes based on ECC with DB2 V8
- SAP® Application Server Consolidation on IBM System z<sup>™</sup>: Opportunity, Metrics, and Case Studies; Technical Brief, December 17, 2007 <http://www.ibm.com/support/techdocs/atsmastr.nsf/WebIndex/WP101169> The total number of SAP systems at each customer is growing over time, and the total number of servers is growing as well: typically - especially the SAP Application Servers - with a relatively low average utilization. These might be excellent candidates for server consolidation. The author has collected extensive utilization data from a dozen installations to investigate and quantify the opportunity for consolidating SAP Application Servers onto IBM's System z.
- SAP Performance Review / System Health Check, TD102459, revised 2007-11-02 <http://www.ibm.com/support/techdocs/atsmastr.nsf/WebIndex/TD102459> SAP Performance Review/System Health Check provides a step by step approach for analyzing a current SAP on System z<sup>™</sup> environment from an infrastructure point of view. This guide will allow identification of areas that are possible causes of performance issues, guarantee conformance with the latest IBM/SAP recommendations, and allow periodic proactive review of the system to avoid common problems.

• SAP® Transaction Banking: IBM System z® DB Server Using DB2 V9.1 for z/OS Large Database Measurements, revised May 8, 2008 <http://www.ibm.com/support/techdocs/atsmastr.nsf/WebIndex/WP101243> Bank posting and balancing, often called core banking, are crucial to all commercial banks. Historically, it was one of the first parts of a banking operation to be automated with computers. Not only is it crucial to the bank's business, but it generally has the highest processing volumes and resource requirements and has extremely high availability requirements. According to some sources, core banking today is mainly done on mainframes – mostly as custom developed CICS® or IMS™ applications. However, changes in the competitive market place as well as legal and regulatory requirements have caused many banks to consider application packages from vendors such as SAP AG. These packages provide quick to implement and less expensive applications that support new competitive environments as well as assured compliance with new regulations.

**IBM Redbooks Publications and Redpapers** can be found at: [http://www.redbooks.ibm.com](http://www.redbooks.ibm.com/) Here are some books covering aspects especially of SAP on System z:

- Best Practices for SAP BI using DB2 9 for z/OS, Third Edition; March 2008, SG24-6489-02, <http://www.redbooks.ibm.com/redpieces/abstracts/sg246489.html> How to exploit the new features of both DB2 9 for z/OS and SAP in an SAP BW environment. This book describes the benefits of DB2 V9 for SAP Business Information Warehouse, covering best practices, and providing performance and tuning recommendations.
	- Enhancing SAP solutions by using DB2 9 for z/OS Last updated: 2007-09-12, ISBN 0738489026, IBM Form Number SG24-7239-00 <http://www.redbooks.ibm.com/redpieces/abstracts/sg247239.html> This IBM Redbooks publication presents many of the new and improved features and functions of DB2 V9.1 for z/OS and DB2 Connect V9.1. It explains how they complement and benefit your SAP NetWeaver environment. This book also shares some of our experiences in migrating our DB2 V8 SAP data sharing environment to DB2 9 for z/OS with a minimal amount of outage.
- DB2 9 for z/OS Technical Overview Published: 2007-06-28, ISBN 0738489131, IBM Form Number SG24-7330-00 <http://www.redbooks.ibm.com/redpieces/abstracts/sg247330.html> This IBM Redbooks publication introduces the enhancements made available with IBM DATABASE 2 Version 9.1 for z/OS (DB2 9 for z/OS). It helps you understand the new functions, justify investment in migrating, and plan for exploiting the key new capabilities.
- IBM System z Strengths and Values, Revised: 2007-04-20, ISBN: 0738489530; 250 pages, SG24-7333-00 <http://www.redbooks.ibm.com/abstracts/sg247333.html> This IBM publication describes the strengths and values of the IBM System z platform with special focus on IBM z/OS. Other System z operating systems are described briefly in relation to the values that customers can obtain from them while running on the System z hardware.

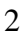

# **DB2.** Information Management Software

IBM DB2 Toolkits - the SAP Editions <http://www.ibm.com/software/data/db2imstools/db2tools/db2sap/> Fact Sheet, 12-2006. ftp://ftp.software.ibm.com/software/data/db2imstools/db2tools/pdf/saptoolkits-v11.pdf

**IBM Product Documentation** can be found at<http://www.ibm.com/support/publications/us/> To search especially for IBM documentation on SAP on System z, you may use the following link: <http://www.ibm.com/servers/eserver/zseries/software/sap/docu.html>

# **SAP Product Documentation**

**SAP NetWeaver2004 (WebAS 6.40**; together with DB2 V8 also applies to WebAS 6.10 and 6.20):

- SAP Database Administration Guide for SAP on IBM DB2 UDB for z/OS <http://service.sap.com/instguides>-> SAP NetWeaver -> Release 2004 -> Operations -> SAP Web AS -> Database Admin Guide: SAP Web AS on IBM DB2 UDB for z/OS
- SAP Web AS 6.40 SR1 Planning Guide:  $z$ /OS Configuration for SAP on IBM DB2 UDB for  $z$ /OS <http://service.sap.com/instguides> -> SAP NetWeaver -> Release 04 -> Operations -> … ... - > SAP Web AS - > Planning Guide: z/OS Config for IBM DB2 UDB for z/OS

#### **SAP NetWeaver 7.0 (2004s)**

SAP Database Administration Guide for SAP NetWeaver on IBM DB2 UDB for z/OS <http://service.sap.com/instguides>-> SAP NetWeaver -> Release 7.0 (2004s) -> Installation. Then see "Additional Information" "For IBM DB2 UDB for z/OS":

- SAP Planning Guide for DB2 for z/OS
- SAP DBA Guide for z/OS
- SAP Security Guide for IBM DB2 UDB for z/OS

**SAP Best Practices** can be found at <http://service.sap.com/SolutionManagerBP> UserID and password to log in to SAP Service Marketplace is required!

In the left hand navigation, select Best Practices for Solution Management, then "Availability", then "By Topic Area"

- ID81 SAP on IBM DB2 for z/OS Best Practice for Installing or Migrating to DB2 V9 (June 2007)
- ID54 SAP on IBM DB2 UDB for OS/390 and z/OS Best Practice for Installing or Migrating to DB2 V8. (May 2007)

The **SAP Developer Network (SDN)** offers a knowledge center and forum around SAP, and has specific pages for SAP on DB2 for z/OS: http://www.sdn.sap.com/irj/sdn/db2

- Knowledge Center and Forum ([http://sdn.SAP.com](http://sdn.sap.com/) )
	- ◊ Platform and Operations
	- ◊ Database and OS
	- Bound? Streamlining DB2 Connect for SAP. 2008. <https://www.sdn.sap.com/irj/sdn/db2>

### At **SAP Service Marketplace** please find **information and news in the** Platform and

Technology Information Center at <http://service.sap.com/platforms> UserID and password to log in to SAP Service Marketplace are required. Examples:

- IBM zSeries: Application Server Strategy. Application Server Strategy for SAP Solutions on IBM zSeries, Version 1.1, 2005-06-01
- IBM zSeries: FAQ. Application Server Strategy for SAP Solutions on IBM zSeries Q+A, Version 1.1, 2005-06-01
- Update: SAP Enterprise Services Architecture, and SAP NetWeaver on IBM zSeries. Including High Availability Solution. Technology Paper. Version 2.0, 2005-06-01

### **Links to articles** and similar

- IBM Systems MAGAZINE. March | April 2008 | by Jim Utsler An Electrifying Solution. Baldor Electric consolidates while streamlining backup and recovery with FDR/UPSTREAM from INNOVATION Data Processing <http://www.ibmsystemsmag.com/mainframe/marchapril08/casestudies/19597p1.aspx>
- Large-Scale Testing of the SAP NetWeaver BI Accelerator on an IBM Platform. Rick Burns, WinterCorp, March 2008. WinterCorp was engaged by SAP and IBM to monitor and independently report on Project Jupiter, a joint effort by SAP and IBM to conduct large-scale scalability tests of the SAP NetWeaver BI Accelerator on an IBM-provided infrastructure, against user data volumes between 5 TB and 25 TB. This paper describes their analysis of the Project Jupiter test results. [http://t1d.www-03.cacheibm.com/solutions/sap/doc/content/bin/sap\\_large\\_scale\\_testing\\_netweaver\\_bi\\_accelerator.pdf](http://t1d.www-03.cacheibm.com/solutions/sap/doc/content/bin/sap_large_scale_testing_netweaver_bi_accelerator.pdf)
- IBM Systems MAGAZINE. January | February 2008 | by Shirley Savage Mission: Possible. DB2 and the System z platform can turn challenges into possibilities. <http://www.ibmsystemsmag.com/mainframe/januaryfebruary08/ittoday/19552p1.aspx>
- Financial Times. New mainframes: IT power is moving back to the centre By Alan Cane. Published: January 29, 2008 <http://www.ft.com/cms/s/0/0b9812e2-cda2-11dc-9e4e-000077b07658,s01=1.html> "… the mainframe market is experiencing a renaissance as IT organisations have once again begun to value many attributes of the mainframe platform including data sharing, disaster recovery, the Linux operating system, partitioning, power and cooling, server pool workload balancing and prioritisation, security, specialised processors, total system utilisation and virtualisation – all of which represent key focus points in today's cost-and-performance conscious IT spending environment." (Credit Suisse).
- triton CONSULTING. Julian Stuhler. DB2 9 for z/OS. Data on Demand. June 2007. [ftp://ftp.software.ibm.com/software/data/pubs/papers/DB2\\_for\\_zOS\\_V9\\_Business\\_Value\\_White\\_Paper.pdf](ftp://ftp.software.ibm.com/software/data/pubs/papers/DB2_for_zOS_V9_Business_Value_White_Paper.pdf)
- IDUG 2007: [Remote Data-Piping into DB2 for z/OS](http://idug.org/wps/portal/idug/kcxml/04_Sj9SPykssy0xPLMnMz0vM0Y_QjzKLN4o38rAESYGYnoH6kehCAQghX4_83FT9IKBUpDlQyMzDRz8qJzU9MblSP1jfWz9AvyA3NKLc29ERAP8BqUk!/delta/base64xml/L0lJSk03dWlDU1EhIS9JRGpBQU15QUJFUkVSRUlnLzRGR2dkWW5LSjBGUm9YZmcvN18yXzZITA!!?PC_7_2_). Volume 14, Number 2, Summer 2007. [http://idug.org/wps/portal/idug/kcxml/04\\_Sj9SPykssy0xPLMnMz0vM0Y\\_QjzKLN4o38rAESYGYnoH6kehCA](http://idug.org/wps/portal/idug/kcxml/04_Sj9SPykssy0xPLMnMz0vM0Y_QjzKLN4o38rAESYGYnoH6kehCAQghX4_83FT9IKBUpDlQyMzDRz8qJzU9MblSP1jfWz9AvyA3NKLc29ERAP8BqUk!/delta/base64xml/L0lJSk03dWlDU1EhIS9JRGpBQU15QUJFUkVSRUlnLzRGR2dkWW5LSjBGUm9YZmcvN18yXzZITA!!?PC_7_2_6HL_WCM_CONTEXT=/wps/wcm/connect/IDUG+Site/Solutions+Journal/Solutions+Journal+Online+Magazine/Volume+14%2C+Number+2/IDUG-SolutionsJournalArticle-Content-RemoteDataPipingintoDB2forzOS) [QghX4\\_83FT9IKBUpDlQyMzDRz8qJzU9MblSP1jfWz9AvyA3NKLc29ERAP8BqUk!/delta/base64xml/L0lJSk](http://idug.org/wps/portal/idug/kcxml/04_Sj9SPykssy0xPLMnMz0vM0Y_QjzKLN4o38rAESYGYnoH6kehCAQghX4_83FT9IKBUpDlQyMzDRz8qJzU9MblSP1jfWz9AvyA3NKLc29ERAP8BqUk!/delta/base64xml/L0lJSk03dWlDU1EhIS9JRGpBQU15QUJFUkVSRUlnLzRGR2dkWW5LSjBGUm9YZmcvN18yXzZITA!!?PC_7_2_6HL_WCM_CONTEXT=/wps/wcm/connect/IDUG+Site/Solutions+Journal/Solutions+Journal+Online+Magazine/Volume+14%2C+Number+2/IDUG-SolutionsJournalArticle-Content-RemoteDataPipingintoDB2forzOS) 03dWIDU1EhIS9JRGpBQU15QUJFUkVSRUInLzRGR2dkWW5LSjBGUm9YZmcvN18yXzZITA!!?PC\_7\_2\_6 [HL\\_WCM\\_CONTEXT=/wps/wcm/connect/IDUG+Site/Solutions+Journal/Solutions+Journal+Online+Magazin](http://idug.org/wps/portal/idug/kcxml/04_Sj9SPykssy0xPLMnMz0vM0Y_QjzKLN4o38rAESYGYnoH6kehCAQghX4_83FT9IKBUpDlQyMzDRz8qJzU9MblSP1jfWz9AvyA3NKLc29ERAP8BqUk!/delta/base64xml/L0lJSk03dWlDU1EhIS9JRGpBQU15QUJFUkVSRUlnLzRGR2dkWW5LSjBGUm9YZmcvN18yXzZITA!!?PC_7_2_6HL_WCM_CONTEXT=/wps/wcm/connect/IDUG+Site/Solutions+Journal/Solutions+Journal+Online+Magazine/Volume+14%2C+Number+2/IDUG-SolutionsJournalArticle-Content-RemoteDataPipingintoDB2forzOS) [e/Volume+14%2C+Number+2/IDUG-SolutionsJournalArticle-Content-RemoteDataPipingintoDB2forzOS](http://idug.org/wps/portal/idug/kcxml/04_Sj9SPykssy0xPLMnMz0vM0Y_QjzKLN4o38rAESYGYnoH6kehCAQghX4_83FT9IKBUpDlQyMzDRz8qJzU9MblSP1jfWz9AvyA3NKLc29ERAP8BqUk!/delta/base64xml/L0lJSk03dWlDU1EhIS9JRGpBQU15QUJFUkVSRUlnLzRGR2dkWW5LSjBGUm9YZmcvN18yXzZITA!!?PC_7_2_6HL_WCM_CONTEXT=/wps/wcm/connect/IDUG+Site/Solutions+Journal/Solutions+Journal+Online+Magazine/Volume+14%2C+Number+2/IDUG-SolutionsJournalArticle-Content-RemoteDataPipingintoDB2forzOS)

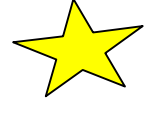

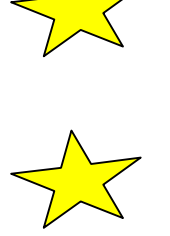

#### **Collaterals on SAP on System z**

Request your free copy of the **IBM Pocket Mentor. Backbone for Business Success. The added value of running SAP Applications on IBM System z** at<http://www.ibm-sap.com/mentor-systemz> Add as comment if you'd also like to receive the corresponding brochure "Strategic Demands for Global Players" which addresses the executive level with a business view.

Automation and High Availability: web write-up <http://www.ibm.com/servers/eserver/zseries/software/sap/autonomic.html>

IBM System z9 and SAP business solutions: resilient, flexible, cost-effective (8 pages, 2006) http://www.ibm.com/solutions/sap/doc/content/resource/business/1562546130.html?g\_type=rssfeed\_leaf

IBM and SAP (Alliance pages) with case studies, resource library, and solutions, at: <http://www.ibm.com/solutions/sap/index.jsp>

Web Solution write up on "IBM System z9 solution for SAP applications", With Executive summary, Business View, Technical Details <http://www.ibm.com/solutions/sap/doc/content/solution/1783478130.html>

Introducing the IBM System z9 Advantage for SAP Applications <http://www.ibm.com/systems/z/feature082106/index.html>

Why Data Serving on a Mainframe, January 2006, ZSW01811-USEN-00 [http://www.ibm.com/servers/eserver/zseries/library/whitepapers/pdf/ZSW01811\\_DS\\_WP.pdf](http://www.ibm.com/servers/eserver/zseries/library/whitepapers/pdf/ZSW01811_DS_WP.pdf)

Richard Ritz, Roland Trauner. Mehrwert des Mainframes. IBM System z9 (Abstract, 5 pages. in German) <http://www.computerwoche.de/fileserver/idgwpcw/files/706.pdf>

SAP® applications — empowering business with Linux on System z, ZSD01347-USEN-01 [http://www.ibm.com/solutions/sap/doc/content/bin/SAP\\_Apps\\_Linux\\_Sys\\_zAug06.pdf](http://www.ibm.com/solutions/sap/doc/content/bin/SAP_Apps_Linux_Sys_zAug06.pdf)

# **Case studies for IBM and SAP**

[http://www.ibm.com/software/success/cssdb.nsf/topstoriesFM?OpenForm&Site=gicss67sap&cty=en\\_us](http://www.ibm.com/software/success/cssdb.nsf/topstoriesFM?OpenForm&Site=gicss67sap&cty=en_us) 

#### **Case studies on running SAP on System z:**

Beiersdorf cuts costs and boosts resilience with IBM System z and DB2 for SAP software (05-10-2007) [http://www.ibm.com/software/success/cssdb.nsf/CS/STRD-732LCV?OpenDocument&Site=gicss67sap&cty=en\\_us](http://www.ibm.com/software/success/cssdb.nsf/CS/STRD-732LCV?OpenDocument&Site=gicss67sap&cty=en_us)

Eberspaecher achieves a new high in business resilience with IBM and SAP (12-13-2006) [http://www.ibm.com/software/success/cssdb.nsf/CS/STRD-6WFJS7?OpenDocument&Site=gicss67sap&cty=en\\_us](http://www.ibm.com/software/success/cssdb.nsf/CS/STRD-6WFJS7?OpenDocument&Site=gicss67sap&cty=en_us)

gkd-el boosts accountability and efficiency with SAP on IBM System z (09-13-2006) [http://www-306.ibm.com/software/success/cssdb.nsf/CS/STRD-](http://www-306.ibm.com/software/success/cssdb.nsf/CS/STRD-6TLECP?OpenDocument&Site=gicss67sap&cty=en_us)[6TLECP?OpenDocument&Site=gicss67sap&cty=en\\_us](http://www-306.ibm.com/software/success/cssdb.nsf/CS/STRD-6TLECP?OpenDocument&Site=gicss67sap&cty=en_us)

Baldor creates guaranteed delivery solutions with SAP and IBM (01-23-2006; validated 07-01-2007) [http://www.ibm.com/software/success/cssdb.nsf/CS/JSTS-6KXLLN?OpenDocument&Site=gicss67sap&cty=en\\_us](http://www.ibm.com/software/success/cssdb.nsf/CS/JSTS-6KXLLN?OpenDocument&Site=gicss67sap&cty=en_us)

#### **Trademarks**

Linux is a registered trademark of Linus Torvalds in the United States, other countries, or both.

Other company, product, or service names may be trademarks or service marks of others.